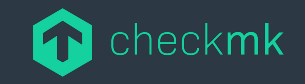

# **The Checkmk Ansible Collection**

Automating your Monitoring Environment with the Checkmk Ansible Collection.

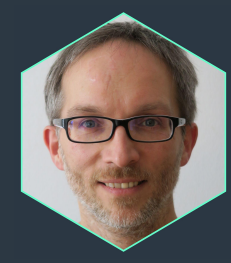

**Lars Getwan Consultant** Checkmk GmbH checkmk.com

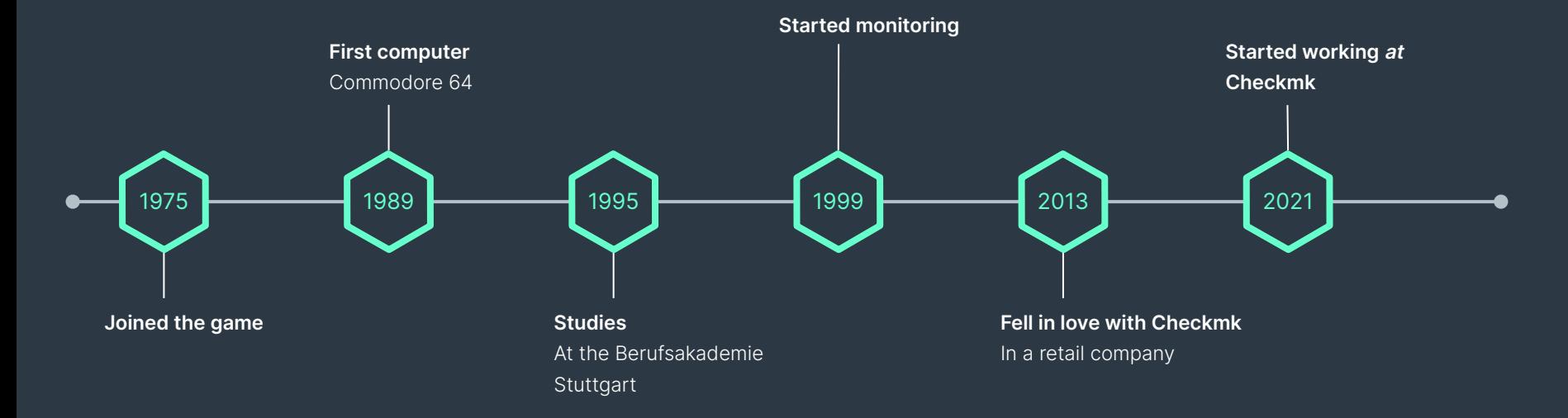

## **Who's talking?** Lars Getwan

## **Who's the audience?** Gym

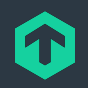

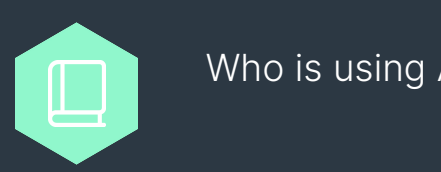

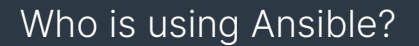

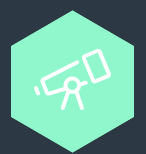

#### Who is using a monitoring solution?

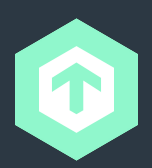

Who is using Checkmk already?

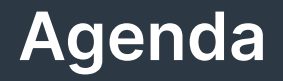

What is Checkmk?

The Ansible Collection

Demo

The Code

Our Community

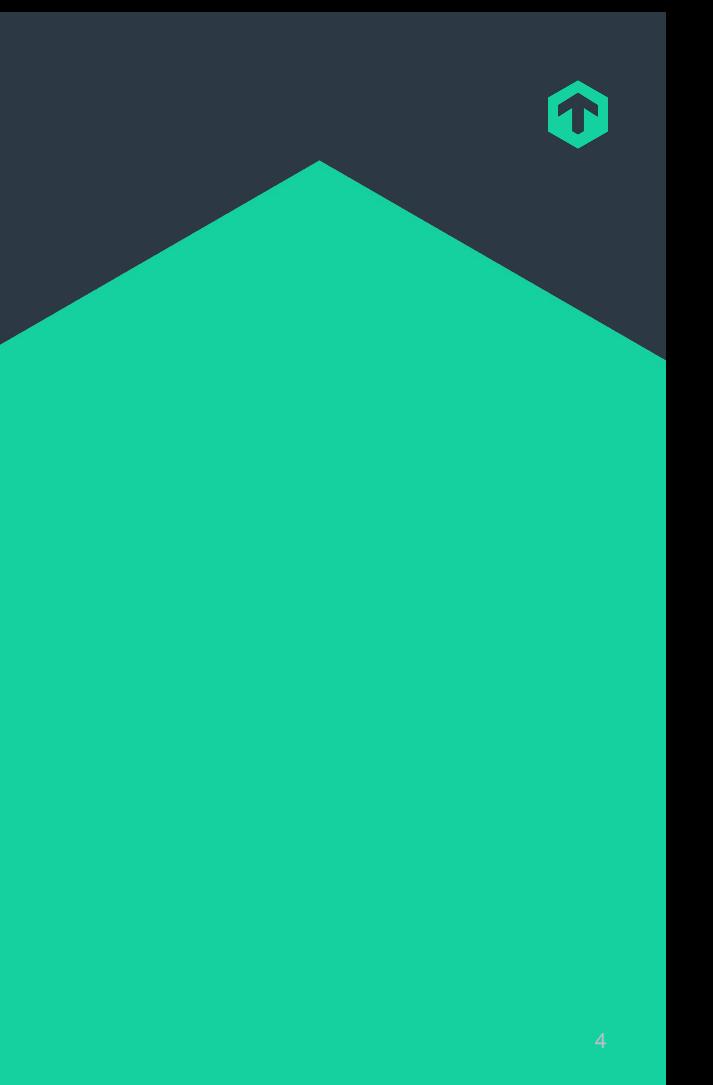

# **What is Checkmk?**

A brief introduction.

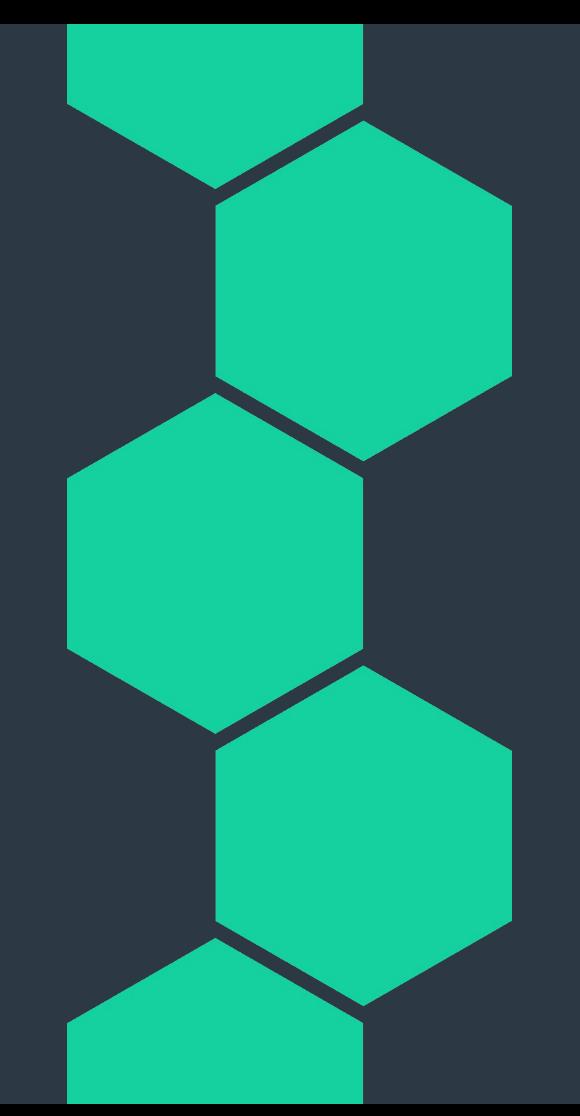

# **Checkmk – The Company**

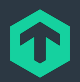

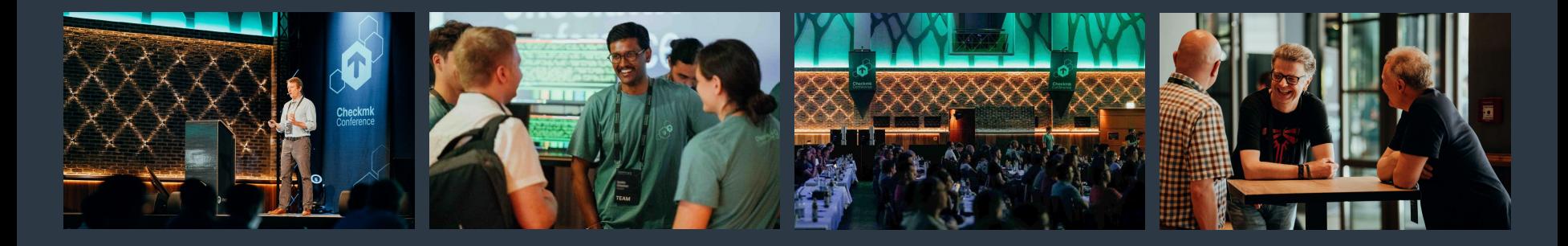

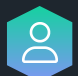

150+ employees, privately held, debt free

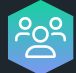

Based in Munich, Germany, and Atlanta, USA

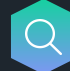

Focusing on IT monitoring for 15+ years

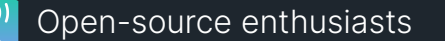

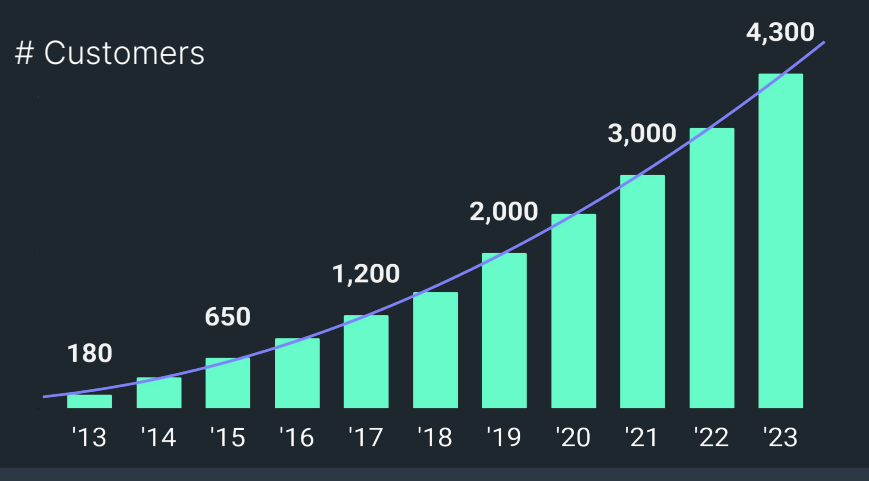

### **Checkmk – The Product** Architecture Overview

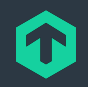

**Server Network Device Application Agent Monitored Systems Checkmk Server SNMP API**

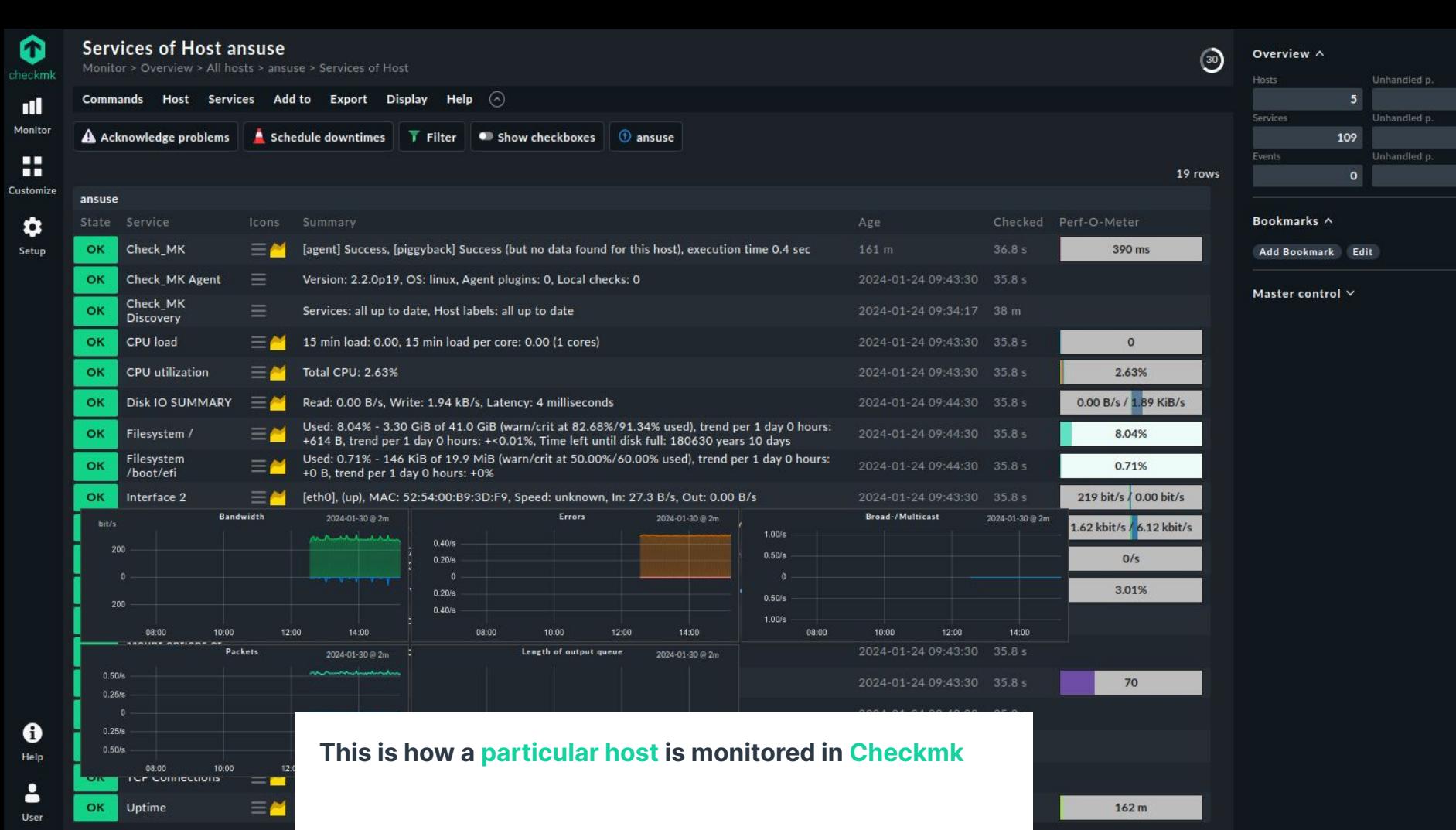

П

 $\curvearrowright$ 

 $\Omega$ 

 $\Omega$ 

 $\bullet$ 

# **Built to address your needs**

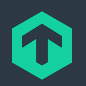

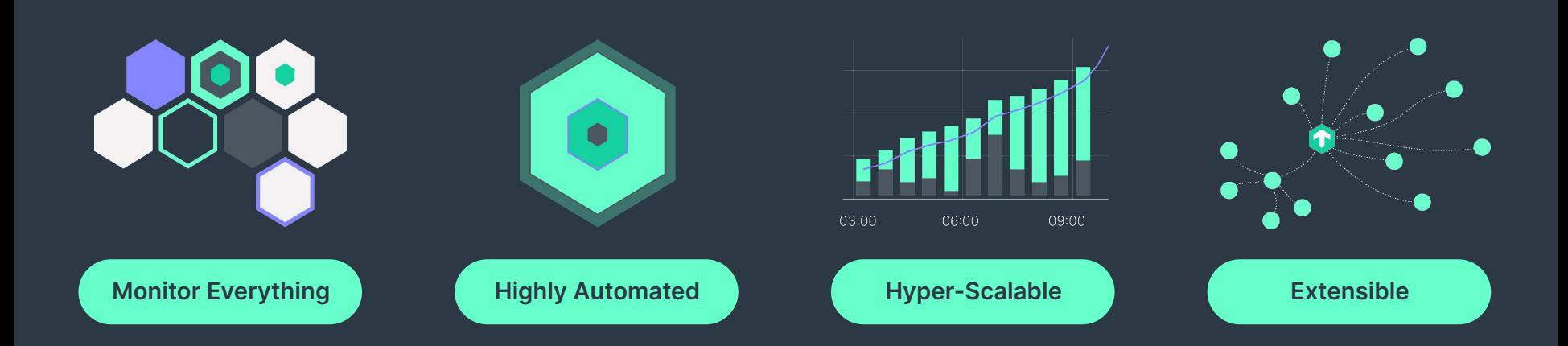

# **Extensible open-source monitoring**

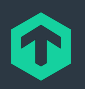

**Build your own integrations**  with simple scripts extending agents or by writing entire plug-ins yourself

**Extend existing integrations** to accommodate own requirements

- Majority of code base open source
- **●** Easily readable and modifiable Python code
- **●** Developer APIs for writing monitoring integrations
- **■** Built-in logic to handle customized code
- **■** Large partner ecosystem for customizations

### **The Checkmk Community** Where IT Monitoring experts meet

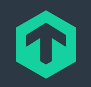

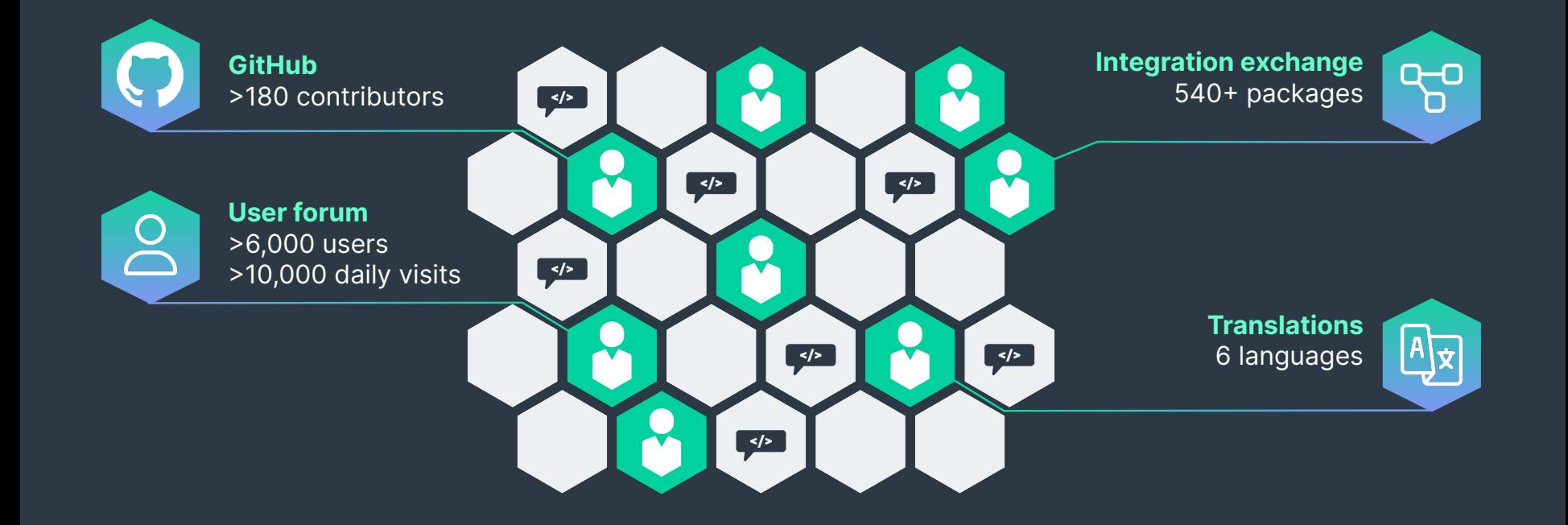

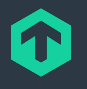

# **REST-API**

### Automate your monitoring with the REST-API

- ⬢ Automates configuration and operations
- Built on REST-API best-practice
- **•** Provides auto-generated documentation with code examples

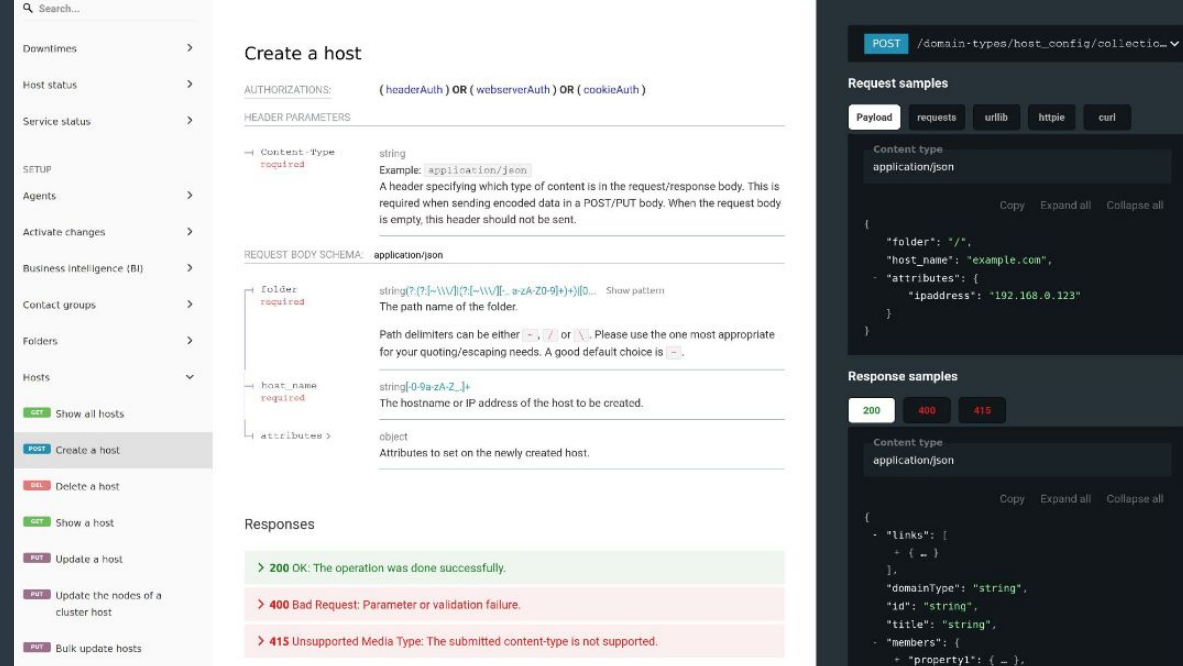

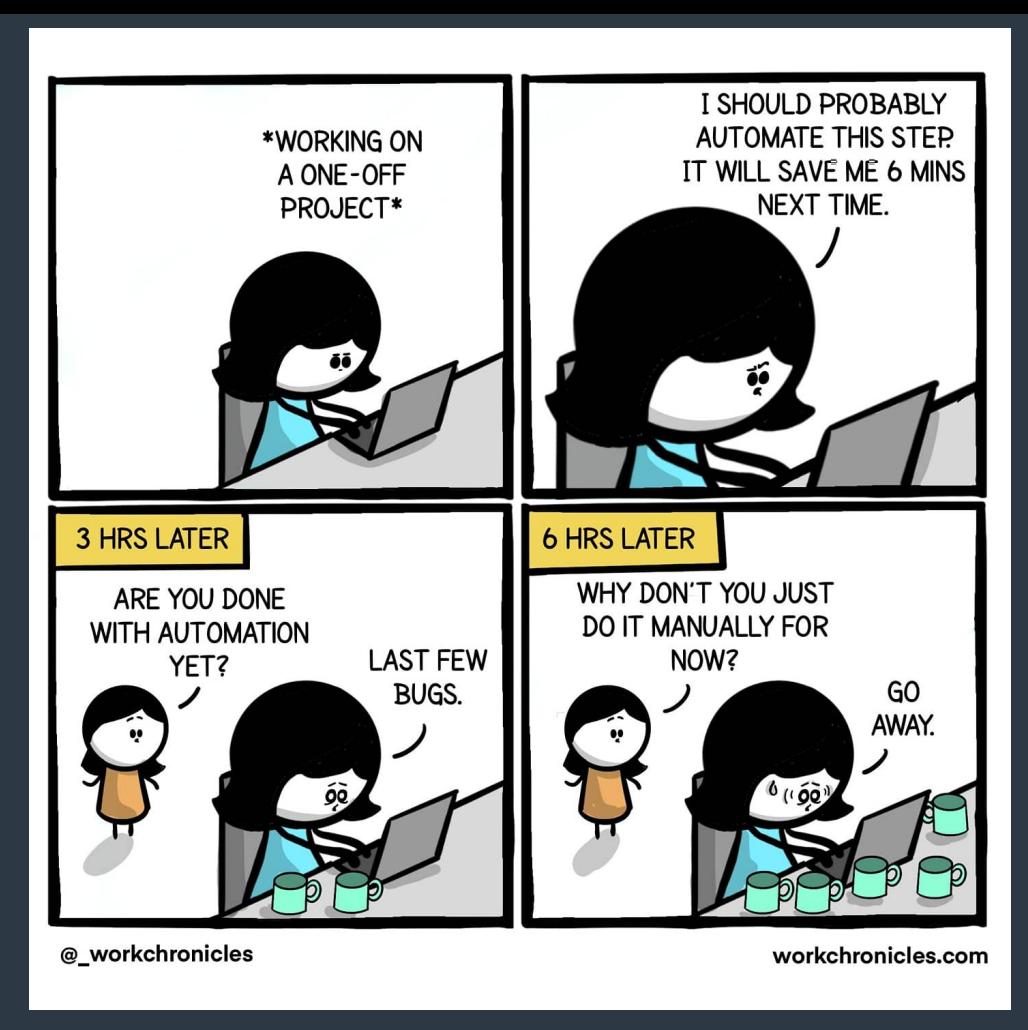

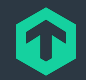

**You want to install your first Checkmk server, but the chapter in the user's guide is way to long.**

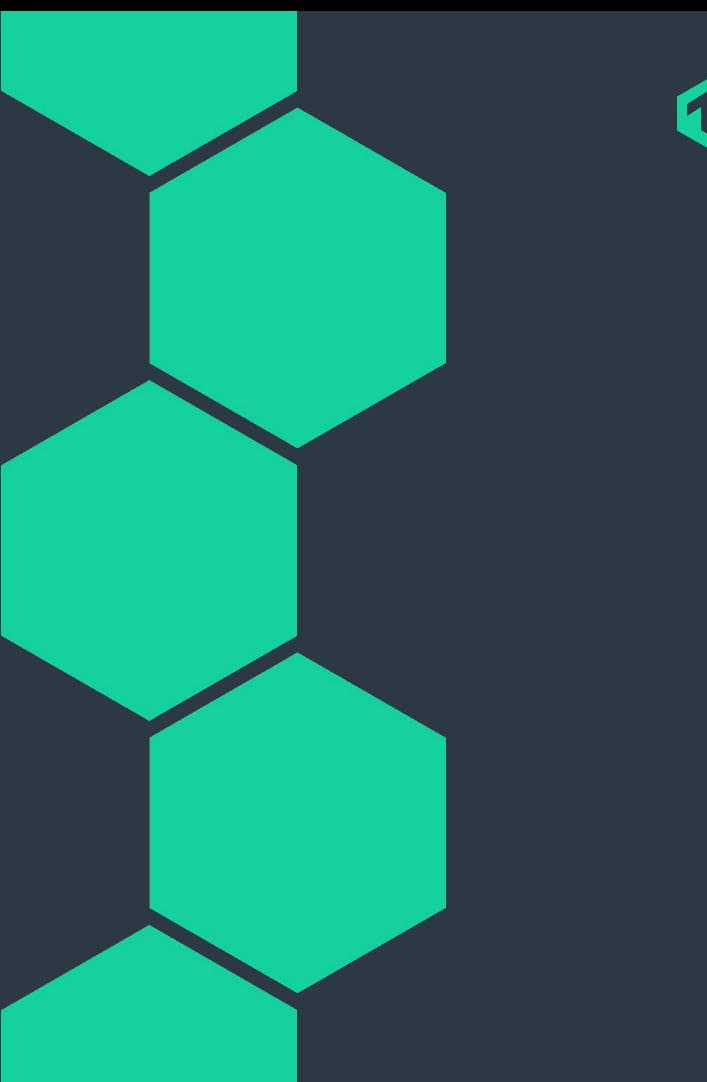

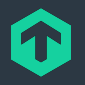

# **The Checkmk UI is up and running, but how to add dozens of Linux servers?**

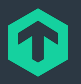

# **The Checkmk Ansible Collection**

Automate your monitoring.

# **Ansible Overview**

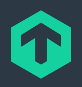

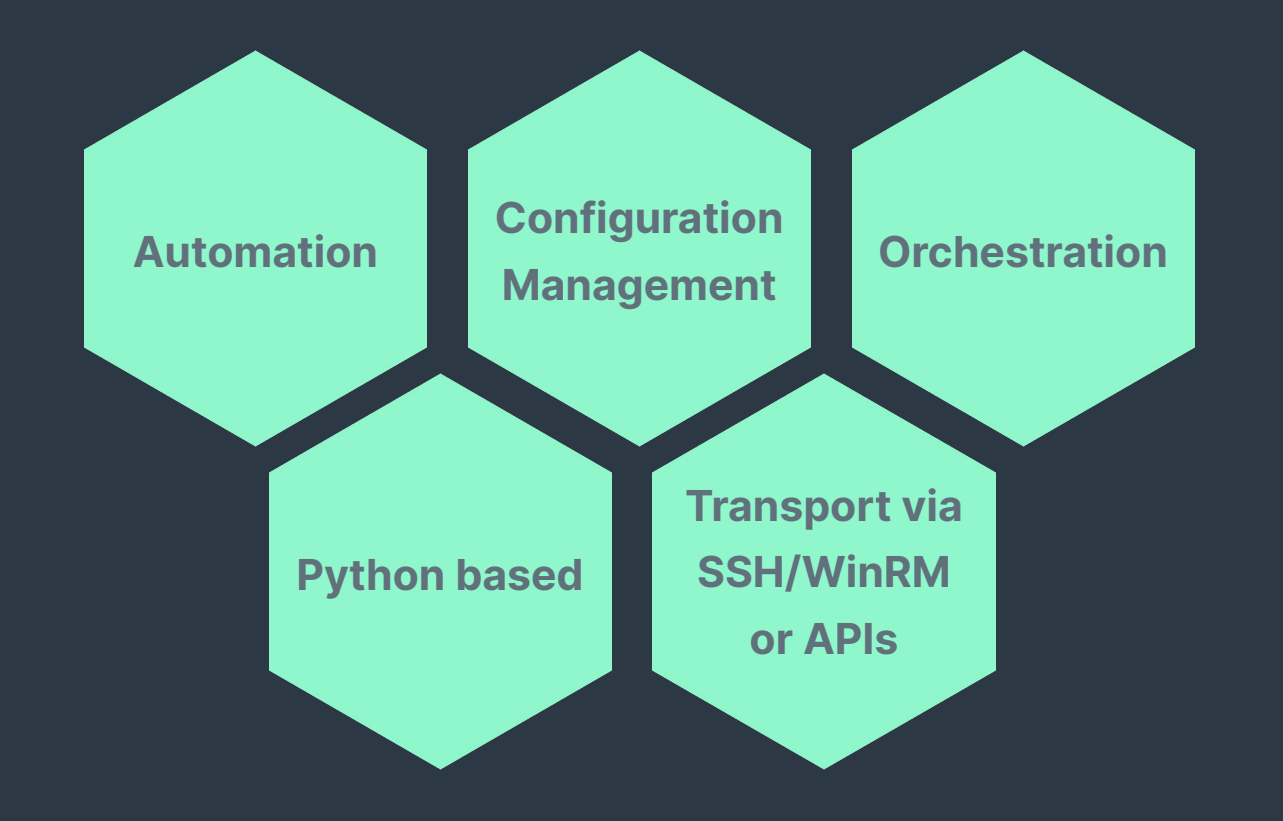

# **Ansible Components**

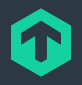

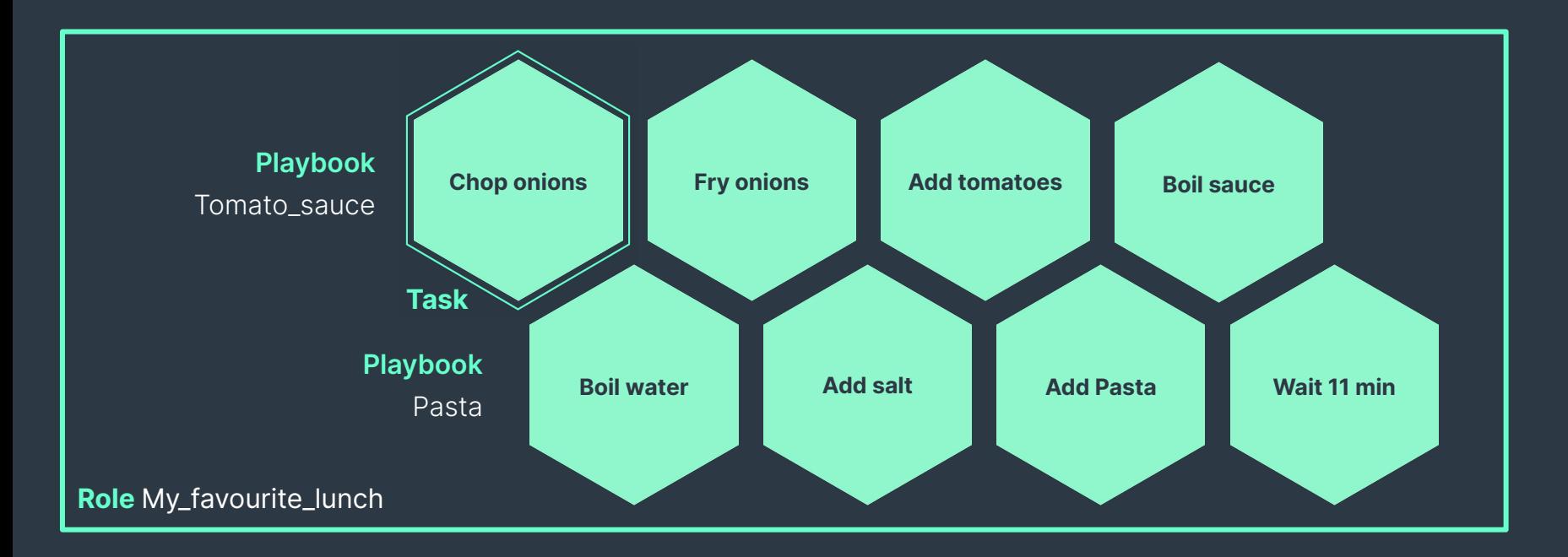

# **Ansible Plugins**

#### **Operating Systems**

● Linux

 $\bullet\bullet$ 

- Windows
- UNIX

● …

● Solaris

# **Hardware**

- Network
- Storage
- PDU

● …

### **Cloud & Hypervisor**

- VMware
- Proxmox
- oVirt
- AWS
- Azure
- GCP

● …

### **Applications**

- Netbox
- SAP

● …

- MySQL
- Checkmk

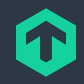

# **Ansible Collections**

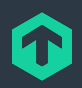

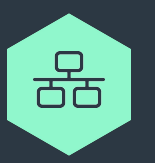

Modular extensions to Ansible Core but independently developed.

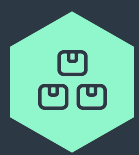

Packaged for easy installation. Available on the Galaxy or GitHub.

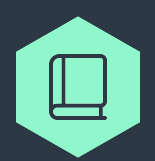

Think of it as a library.

# **But why not using the REST API?**

### It's magic, but...

- Needs more code,
- ⬢ Is hard to read and maintain,
- Provides no idempotency at all.

```
HOST_NAME="localhost"
PROTOCOL="https"
SITE_NAME="my_site"
USERNAME="automation"
PASSWORD="secret"
```
API\_URL="\$PROTOCOL://\$HOST\_NAME/\$SITE\_NAME/check\_mk/api/1.0"

```
out=$(
   curl \
     --request POST \
    --write-out "\nxxx-status code=%{http code}\n" \
     --header "Authorization: Bearer $USERNAME $PASSWORD" \
     --header "Accept: application/json" \
     --header "Content-Type: application/json" \
     --data '{
          "name": "my application servers",
           "alias": "My Application Servers"
        \mathcal{F} \mathcal{F}"$API_URL/domain-types/host_group_config/collections/all")
resp=$( echo "${out}" | grep -v "xxx-status_code" )
code=$( echo "${out}" | awk -F"=" '/^xxx-status_code/ {print $2}')
if [[ $code -lt 400 ]]; then
     echo "OK"
else
     echo "Request error"
f_i
```
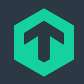

# **Why use an Ansible Task instead?** It's magic and...

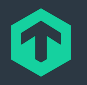

- Needs less code,
- Is easier to read,
- Provides idempotency.

- name: "Create a single host group." checkmk.general.host\_group: server url: "http://localhost/" site: "my\_site" automation user: "automation" automation secret: "secret" name: "my application servers" title: "My Application Servers" state: "present"

# **Checkmk Ansible Collection Contents**

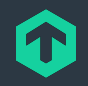

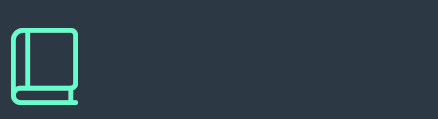

#### **Playbooks**

- **Examples and** inspiration
- **■** Demonstration of collection features

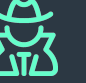

**Roles**

- **■** Server
	- $\bigcirc$  Initial installation
	- **Q** Site management
	- $\circ$  Site updates
	- $\circ$  Supports all relevant Linux distros
- **•** Agent
	- $\bigcirc$  Initial installation
	- Q Registrations
	- $\circledcirc$  Supports all relevant Linux distros and Windows

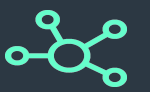

#### **Modules**

- **■** Interact with Checkmk REST API
- **●** Do specific actions in Checkmk, e.g.
	- ⬡ create folder
	- $\bigcirc$  retrieve list of hosts
- **•** Full listing in the README

## **Demo** Popcorn time.

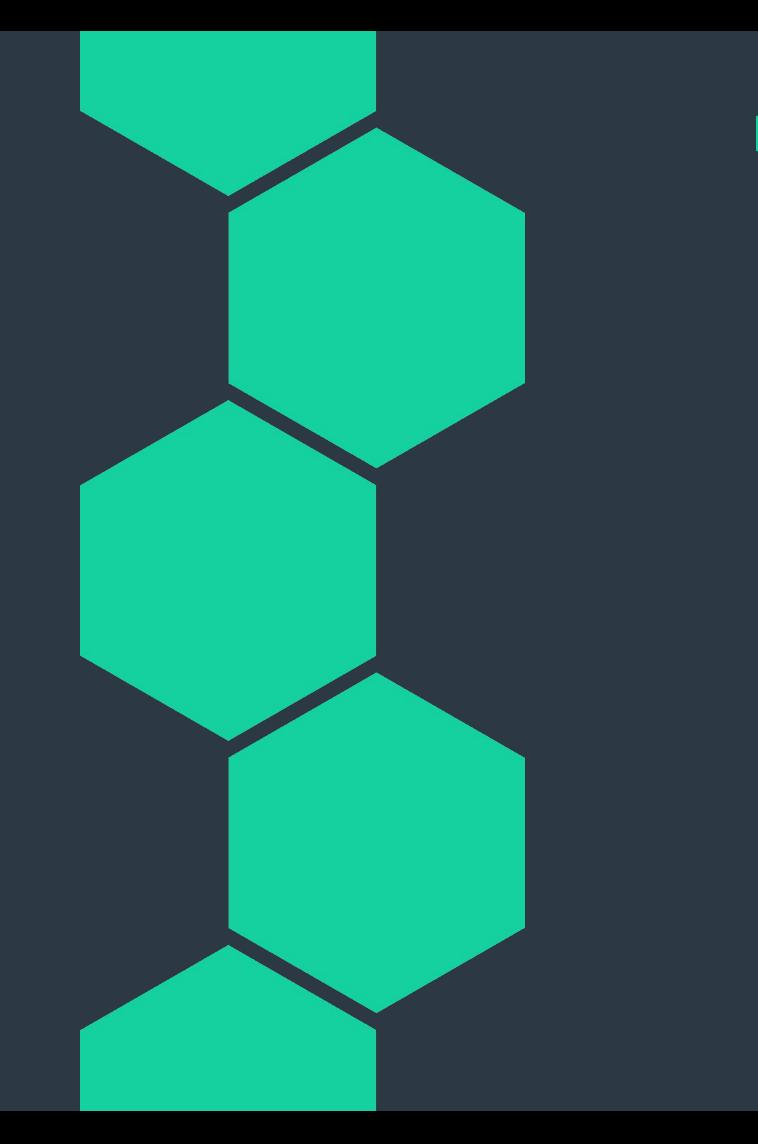

# **Demo Environment**

### Inventory **Subject**

- **●** Contains the hosts that you want to run Ansible playbooks for.
- $\bullet$  Structures the hosts in groups.

#### [servers] cmkserver

#### [agents]

cmkserver cmk var folder path="/" ansibuntu cmk var folder path="/test" debsible cmk var folder path="/foo" anstream cmk var folder path="foo/bar" ansuse cmk var folder path="/bar"

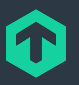

# **Demo Environment**

Playbook 1/4

- **●** Include the role checkmk.general.server
- $\bullet$  Installs and configures a Checkmk server based on a set of parameters.

- name: "Set up Checkmk Servers." hosts: servers tasks:

> - name: "Install Checkmk Server." ansible.builtin.include role: name: checkmk.general.server

# **Demo Environment** Playbook 2/4

#### **●** Call the module checkmk.general.folder.

**●** Create folders for structuring the monitored hosts.

 - name: "Create folders." checkmk.general.folder: server\_url: "{{ cmk\_url }}" site: "{{ checkmk site }}" automation user: "{{ cmk user }}" automation secret: "{{ cmk pass }}" path: "{{ item.path }}" name: "{{ item.name }}" state: "present" loop: "{{ checkmk folders }}" delegate to: cmkserver

# **Demo Environment**

# Playbook 3/4

- **●** Call the module checkmk.general.rules.
- **●** Create rules to define how particular items should be monitored.

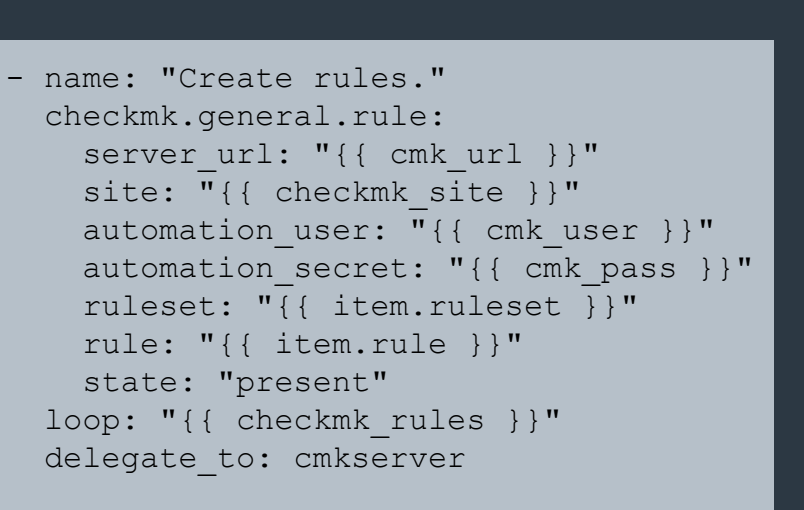

# **Demo Environment**

### Playbook 4/4

- **●** Include the role checkmk.general.agent
- **•** Installs Checkmk agents on the monitored hosts and adds them to the monitoring.

- name: "Set up Checkmk Agents." hosts: agents tasks:

> - name: "Install Checkmk Agent." ansible.builtin.include role: name: checkmk.general.agent

# **Checkmk User Interface**

What did the demo create?

⬢ [http://192.168.124.60/cfgmgmtcamp/check\\_mk/](http://192.168.124.60/cfgmgmtcamp/check_mk/)

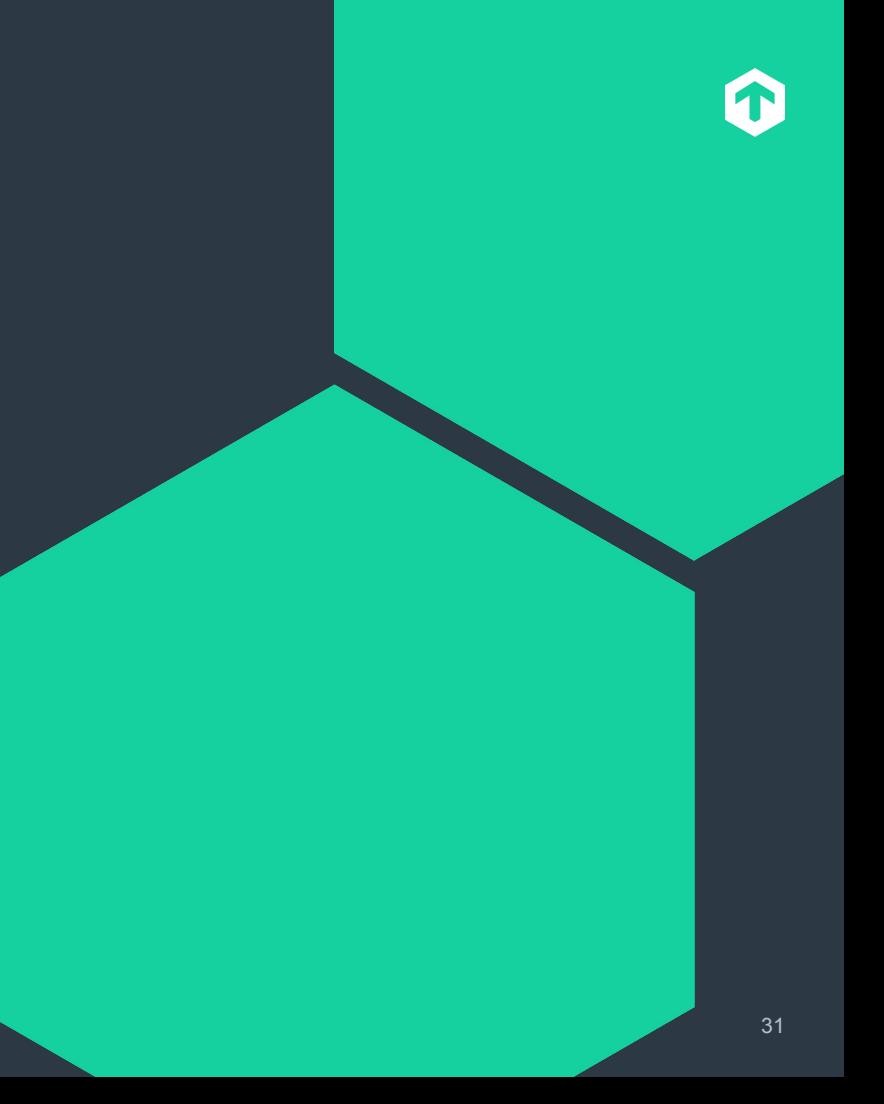

## **The Code** May the force source be with you.

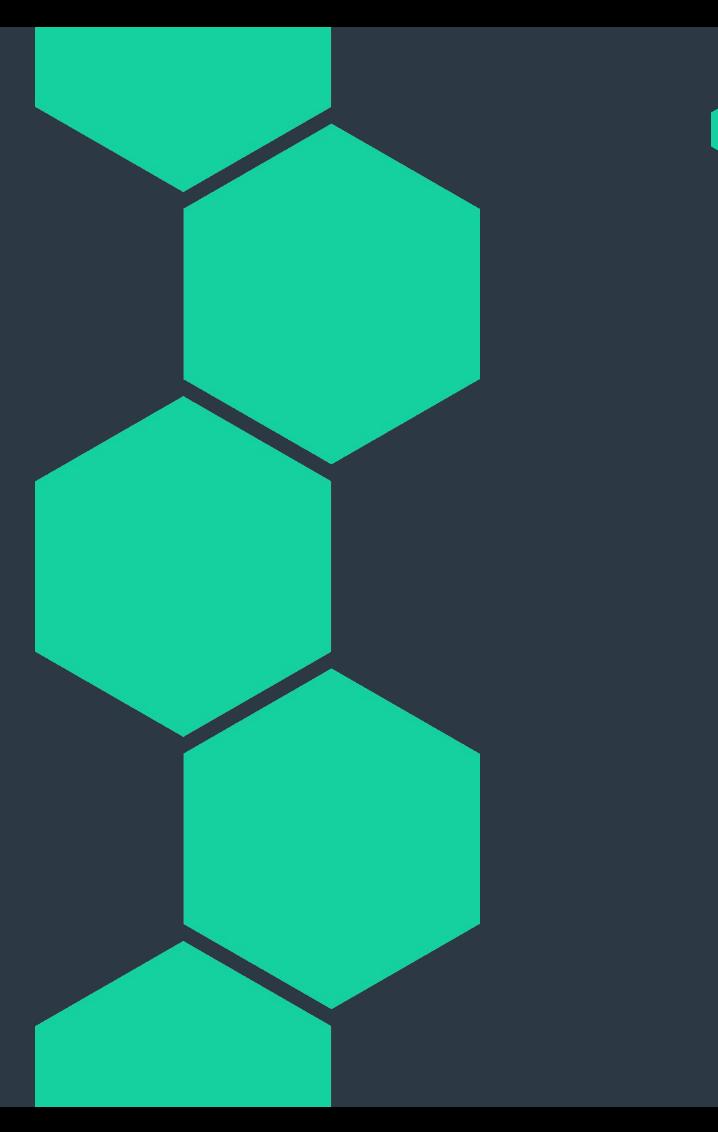

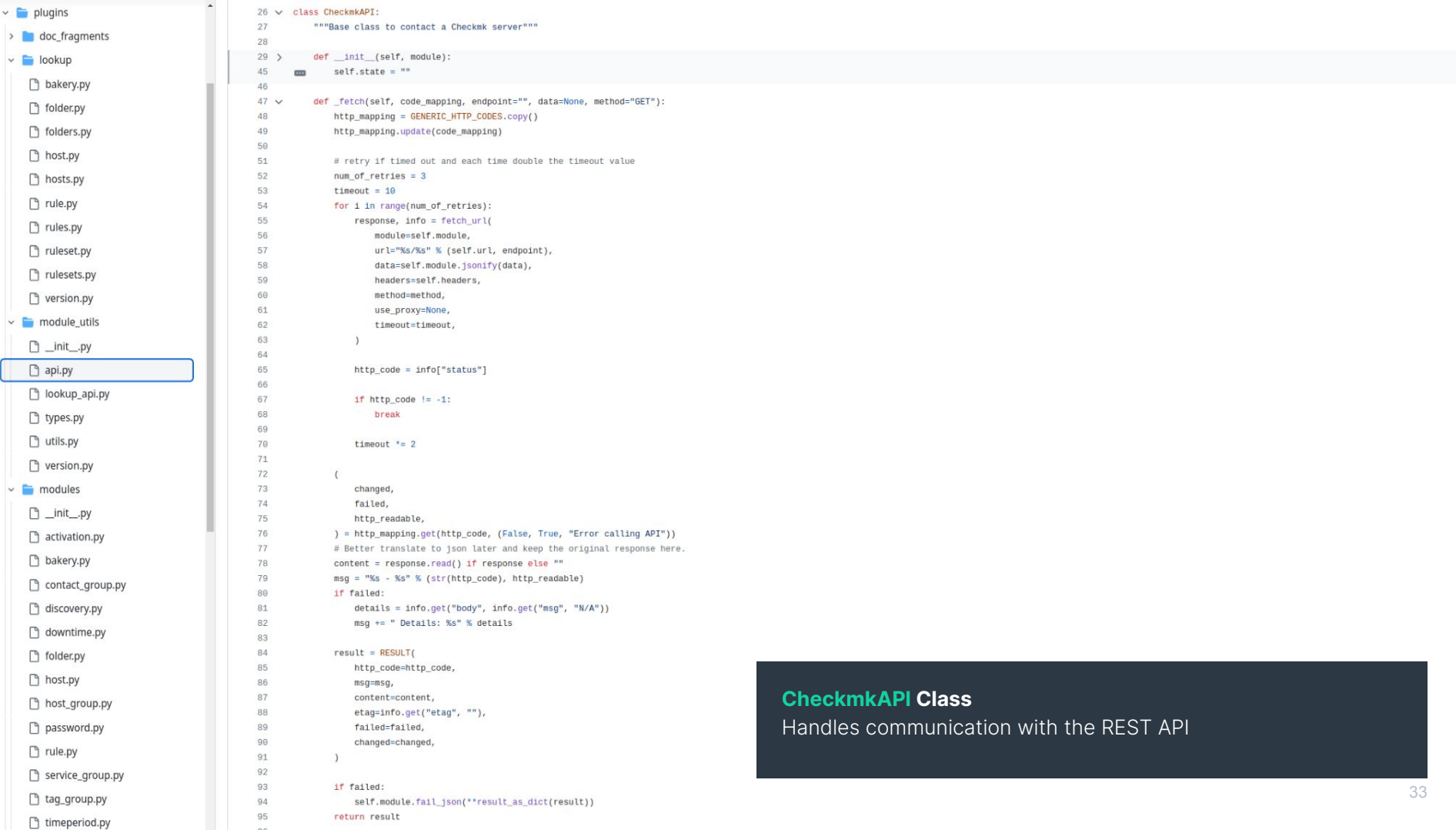

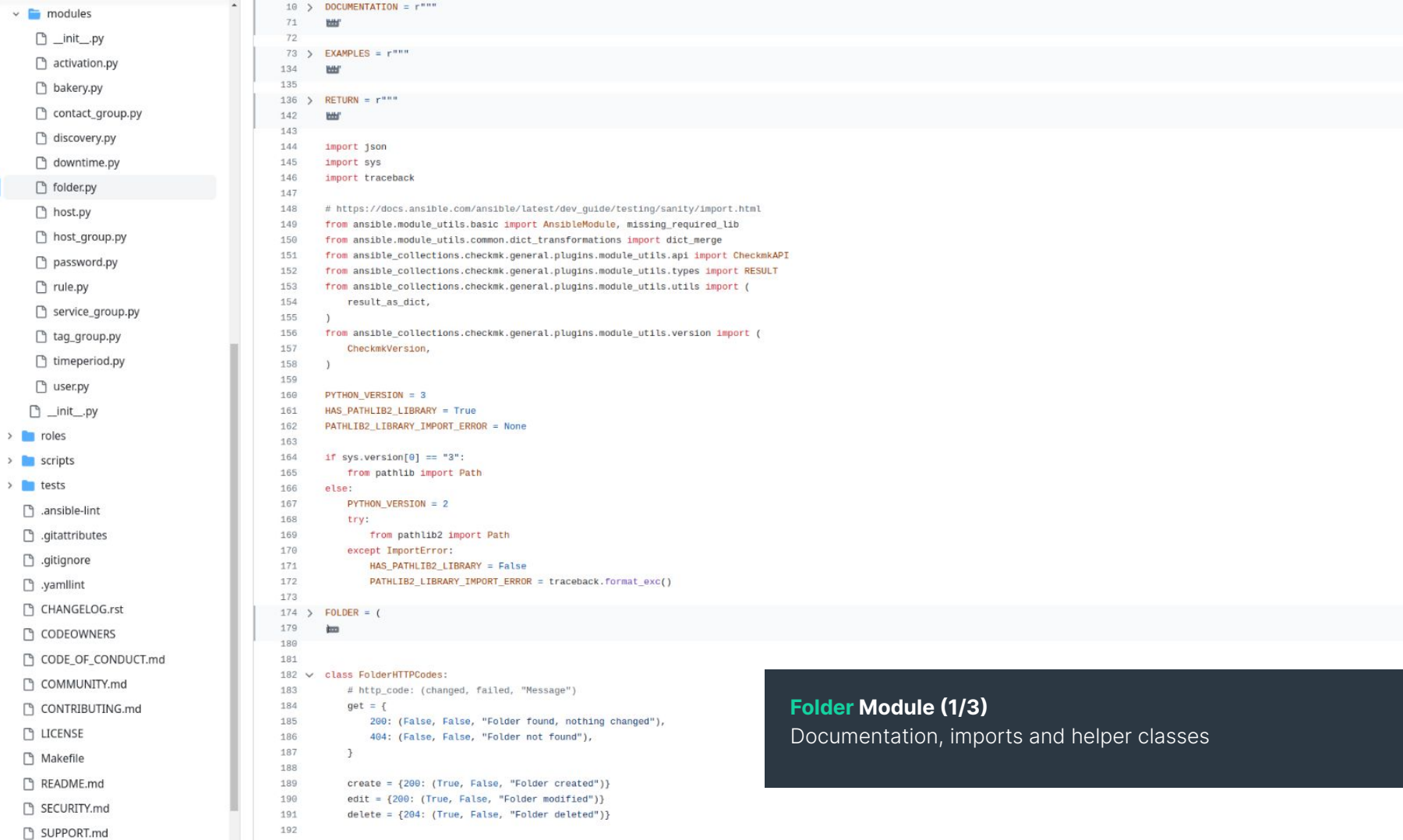

 $\sim$   $\Box$ 

ľ

 $\Box$ 

34

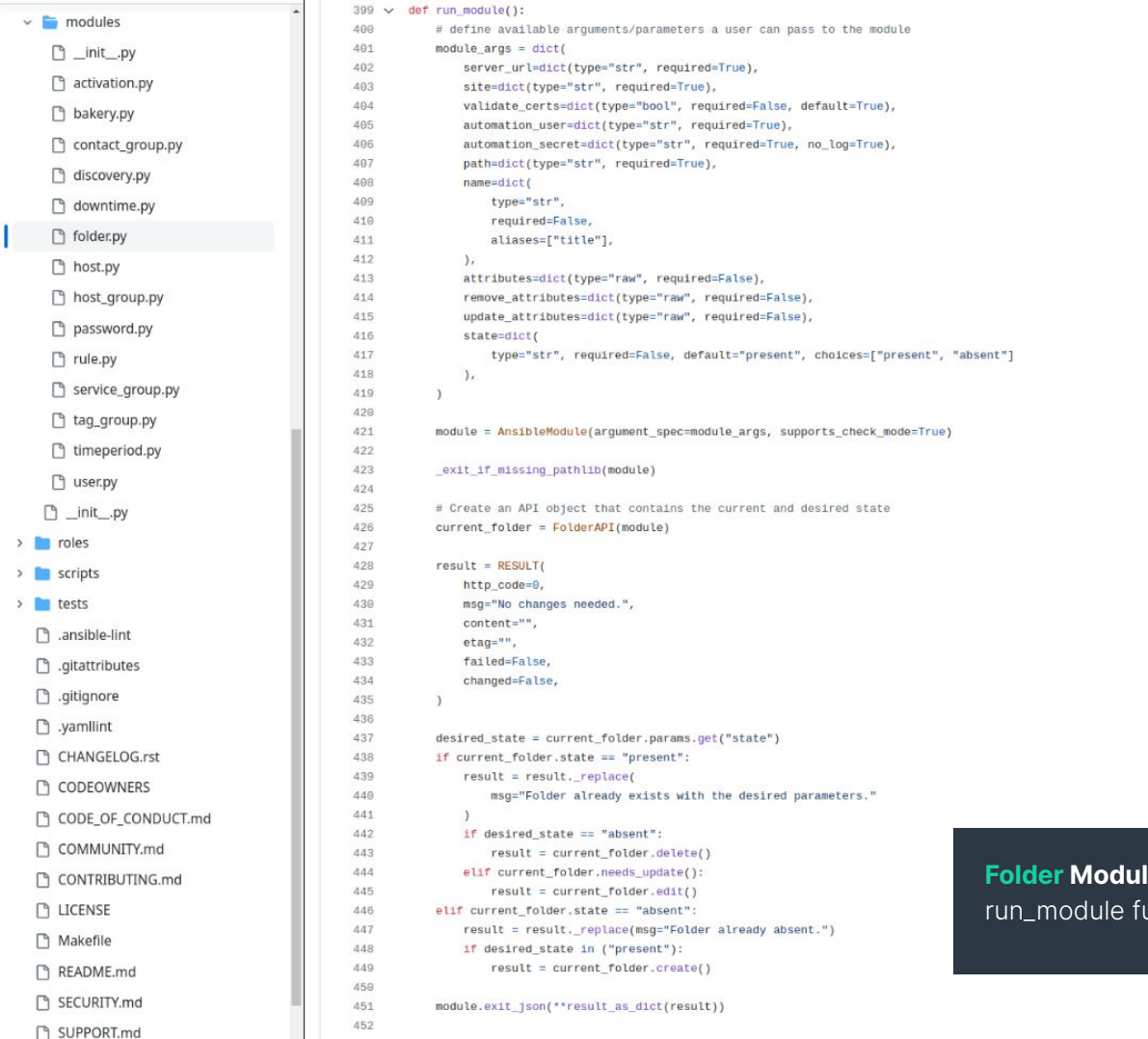

 $\,>$  $\,$  $\bar{\mathbf{y}}$ 

> le (2/3) unction called by Ansible

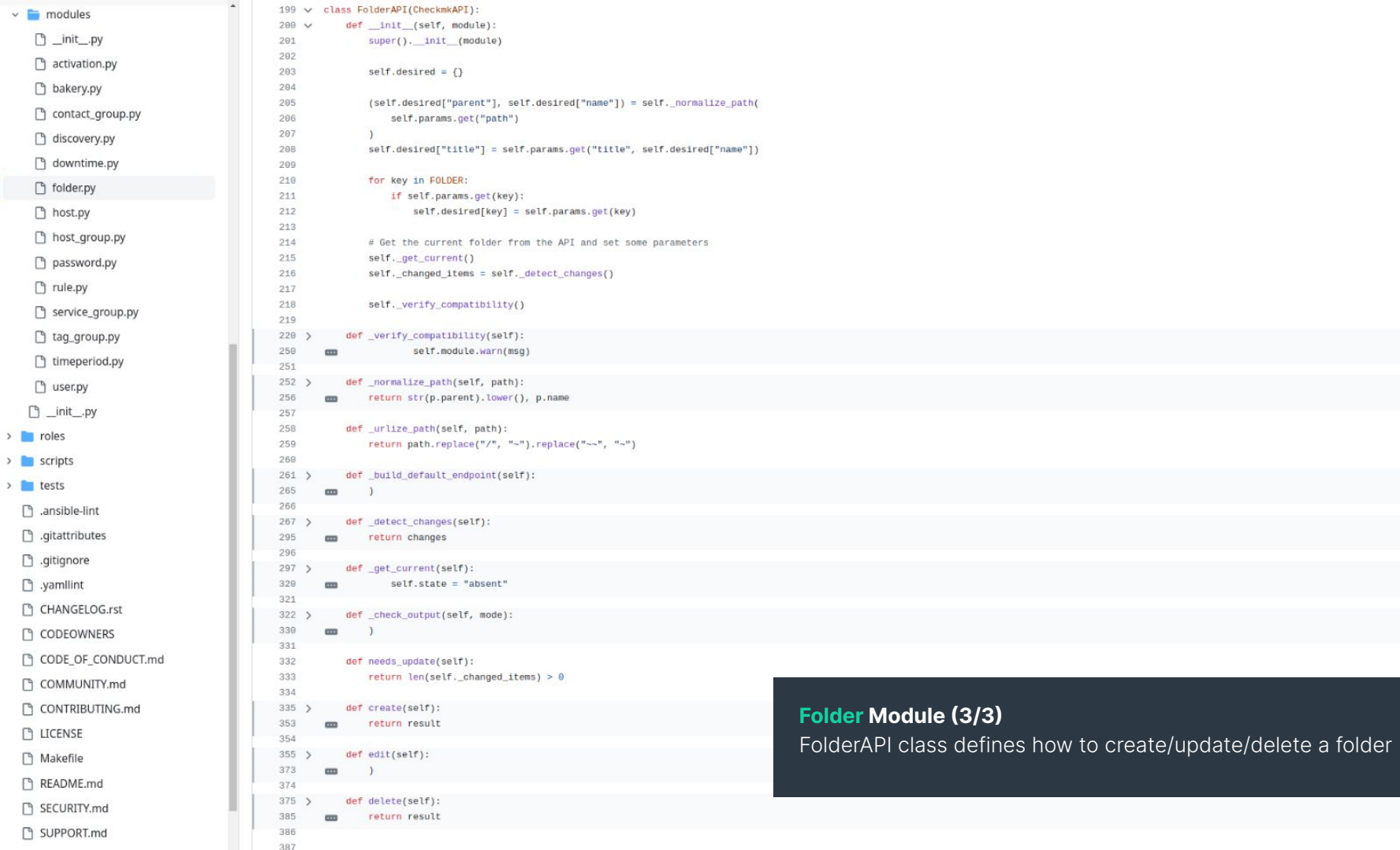

 $\sim$   $\blacksquare$  $\Box$ 

 $\hfill\ensuremath{\square}$ 

36

```
def detect changes(self):
267 \sqrt{}current\_attributes = self.current.get("attributes", {}\268
                desired attributes = self.desired.copy()
269
270
                changes = []
271
                if desired attributes.get("update attributes"):
272
273
                    merged attributes = dict merge(
                        current_attributes, desired_attributes.get("update_attributes")
274
275
276
277
                    if merged attributes != current attributes:
                        desired_attributes["update_attributes"] = merged_attributes
278
                        changes.append("update attributes")
279
280
281
                if desired_attributes.get(
                    "attributes"
282
                ) and current attributes != desired attributes.get("attributes"):
283
                    changes.append("attributes")
284
285
                if self.current.get("title") != desired attributes.get("title"):
286
287
                    changes.append("title")
288
289
                if desired_attributes.get("remove_attributes"):
                    for a in desired attributes.get("remove_attributes"):
290
                                                                             Folder Module Challenges (1/2)
                        if current_attributes.get(a):
291
                                                                             Detect the differences between desired and current parameters292
                            changes.append("remove attributes")
293
                            break
294
295
                return changes
```
37

```
def _verify_compatibility(self):
220 \sqrt{}221
                # Check if parameters are compatible with CMK version
222
                if (sum(223
224
225
                             \mathbf{1}for el in ["attributes", "remove_attributes", "update_attributes"]
226
227
                             if self.module.params.get(el)
228
229
                    >1230
                ):
231
232
                    ver = self.getversion()233
234
                    msg = (235
                        "As of Check MK v2.2.0p7 and v2.3.0b1, simultaneous use of"
236
                         " attributes, remove_attributes, and update_attributes is no longer supported."
237
238
                    if ver \geq CheckmkVersion("2.2.0p7"):
239
                        result = RESULT(240
241
                             http_code=0,
242
                             msg = msg,content="",
243
                             eta = "244
                             failed=True,
245
246
                             changed=False,
                                                                                      Folder Module Challenges (2/2)
247
                         \lambdaself.module.exit_json(**result_as_dict(result))
248
249
                    else:
250
                         self.module.warn(msg)
251
```
#### REST API behavior sometimes depends on the Checkmk version

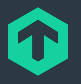

# **Our Community** With a **little** lot of help from our friends.

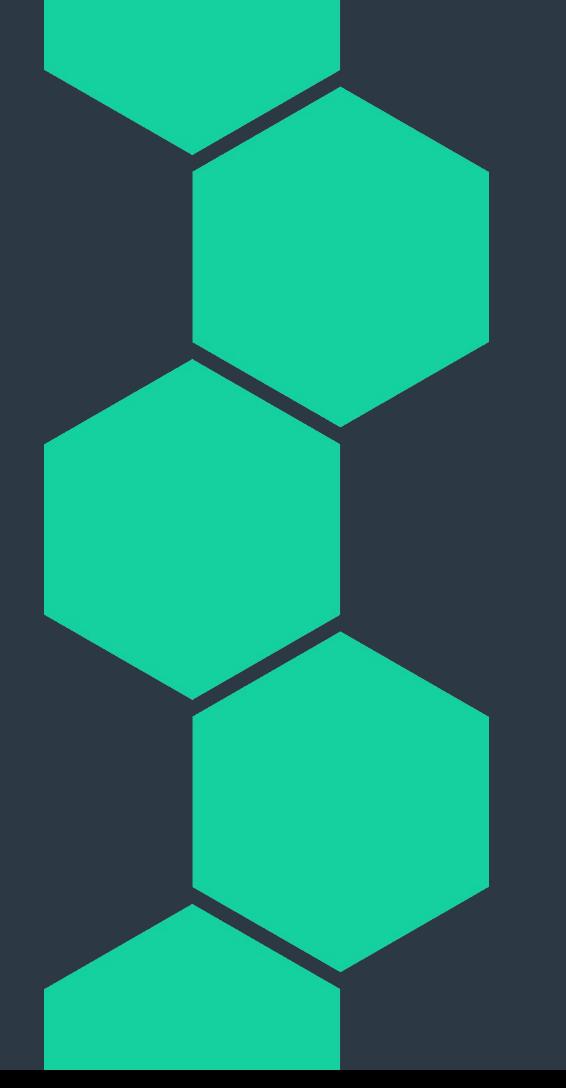

# **Statistics**

Because nerds love stats.

**48+**

Releases

**23+**

#### **Contributors**

# **86+**

GitHub Stars

# **3800+**

Commits

## **Our Intention** Why did we start this community project?

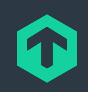

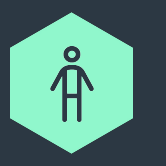

### Collect & Unify

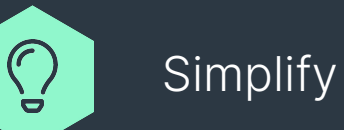

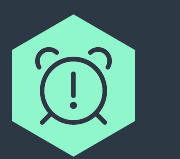

#### Save time

41

## **To boldly go…** What is our vision for this community project?

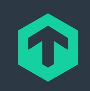

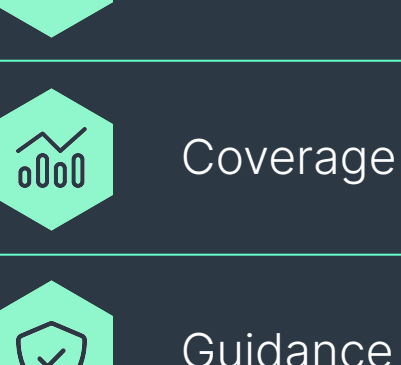

 $\sqrt{3}$ 

#### Guidance

Empowerment

42

# **The pioneers**

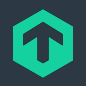

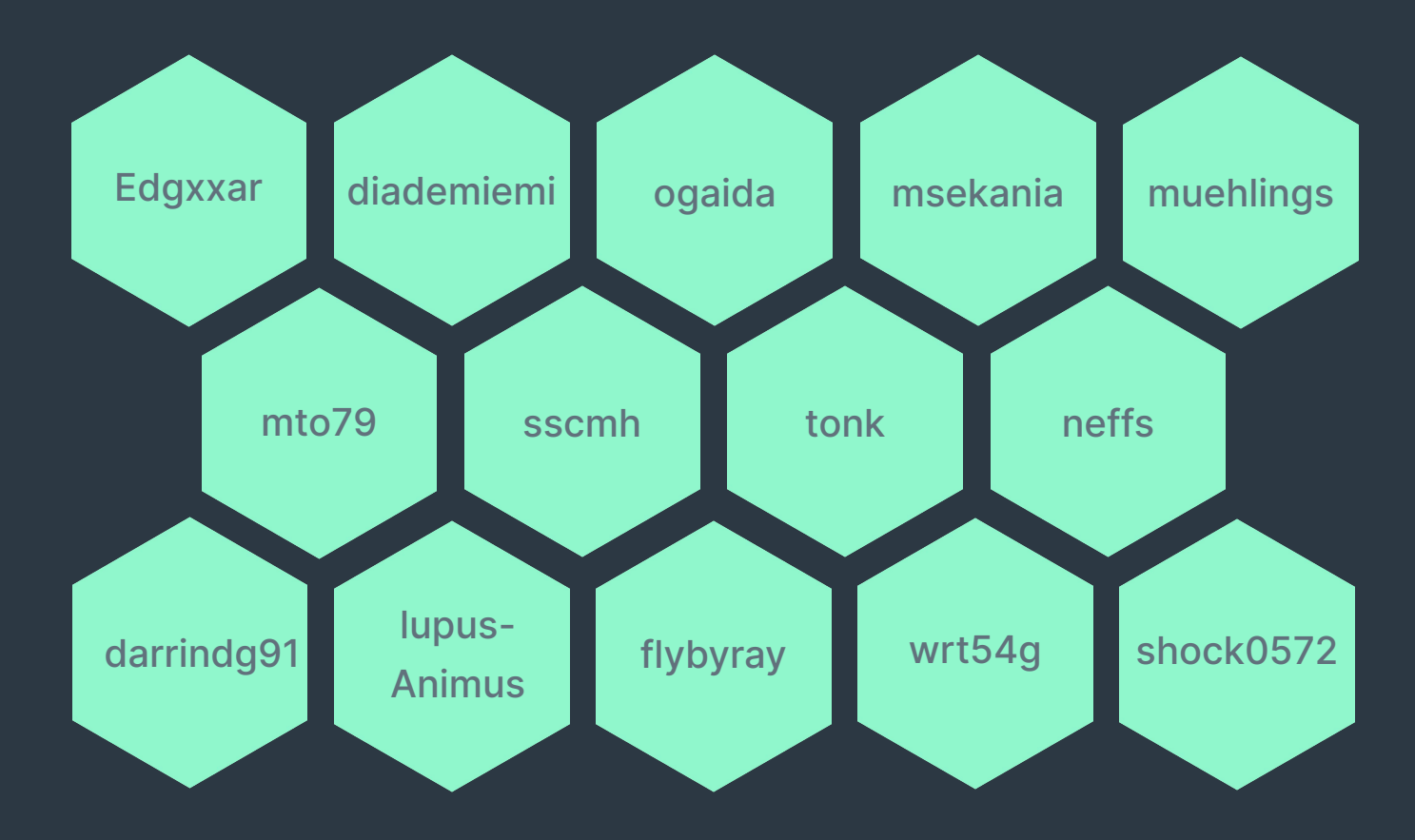

# **The pioneers**

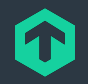

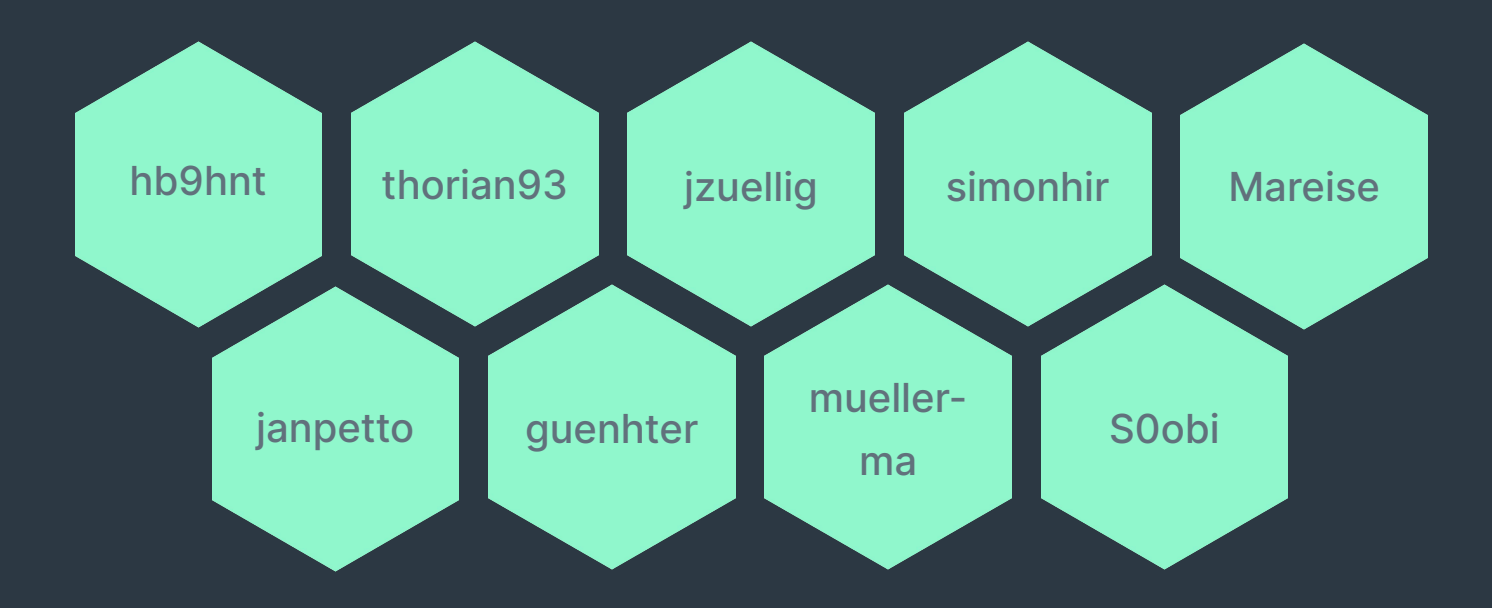

# **Please do try this at home!**

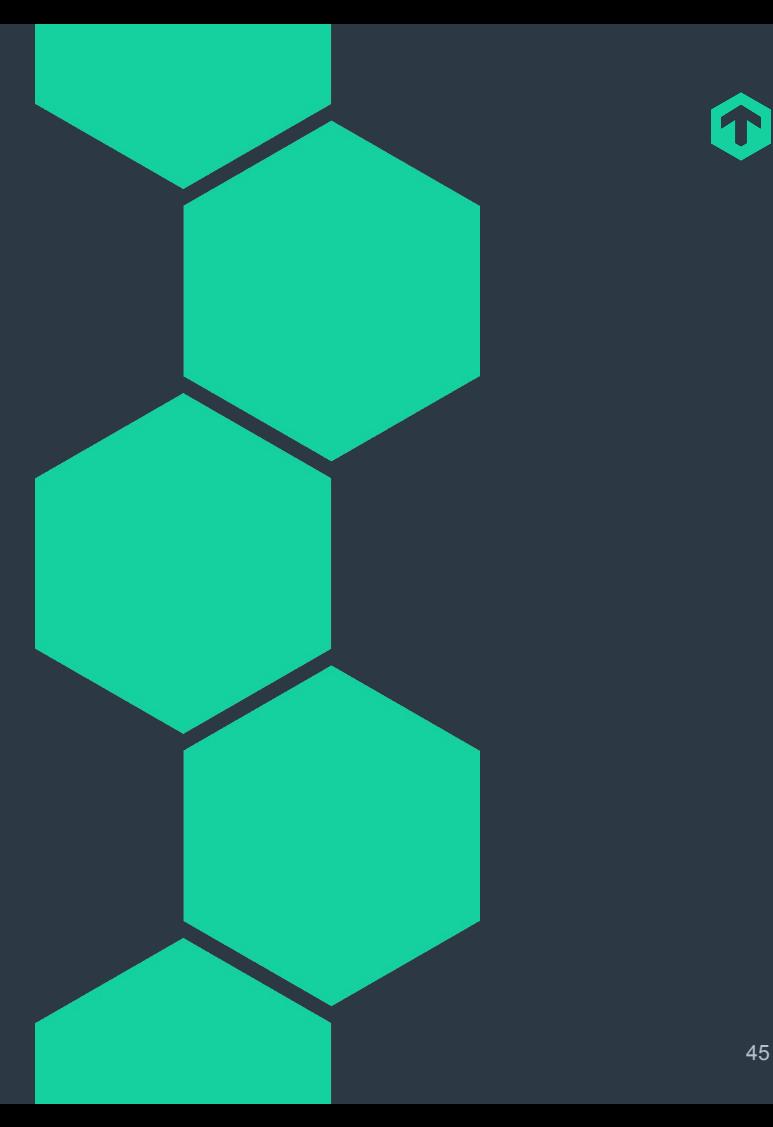

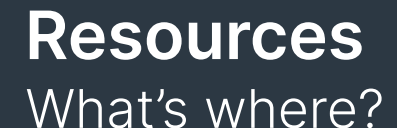

**●** Ansible Collection Repository: <https://checkmk.io/collection-repo>

⬢ Ansible Galaxy: <https://checkmk.io/ansible-galaxy>

Forum: <https://checkmk.io/forum-ansible>

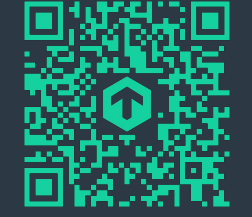

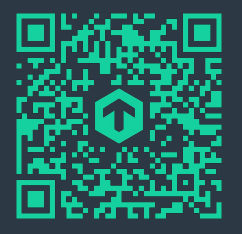

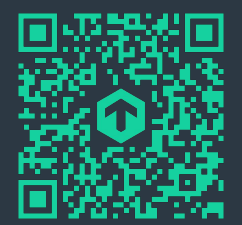

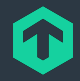

# **Thank you!** Vielen Dank!

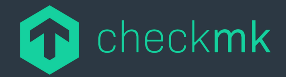

Checkmk GmbH Kellerstraße 27 81667 München Germany

Web — checkmk.com E-Mail — lars.getwan@checkmk.com